#### **Structures**

# **What is a Structure?**

- **It is a convenient tool for handling a group of logically related data items.**
	- **Student name, roll number, and marks**
	- **Real part and complex part of a complex number**
- **This is our first look at a non-trivial data structure.**
	- **Helps in organizing complex data in a more meaningful way.**
- **The individual structure elements are called members.**

# **Defining a Structure**

- **The composition of a structure may be defined as:**
	- **struct tag { member 1; member 2; :member m; };**
	- **struct is the required keyword.**
	- **tag is the name of the structure.**
	- **member 1, member 2, … are individual member declarations.**

# **Contd.**

- **The individual members can be ordinary variables, pointers, arrays, or other structures.**
	- **The member names within a particular structure must be distinct from one another.**
	- **A member name can be the same as the name of a variable defined outside of the structure.**
- **Once a structure has been defined, individual structure-type variables can be declared as: struct tag variable\_1, variable\_2, …, variable\_n;**

# **Example**

• **A structure definition: struct student {**

> **char name[30]; int roll\_number; int total\_marks; char dob[10]; };**

• **Defining structure variables: struct student a1, a2, a3;**

#### **A new data-type**

## **A Compact Form**

 $\bullet$  **It is possible to combine the declaration of the structure with that of the structure variables: struct tag { member 1; member 2; :member m; } variable\_1, variable\_2,…, variable\_n;**  $\bullet$ In this form, "tag" is optional.

#### **Example**

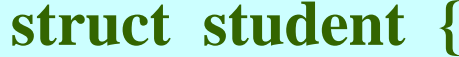

**char name[30]; int roll\_number; int total\_marks; char dob[10]; } a1, a2, a3;**

**Equivalent declarations**

#### **struct {**

**char name[30]; int roll\_number; int total\_marks; char dob[10]; } a1, a2, a3;**

## **Processing a Structure**

- **The members of a structure are processed individually, as separate entities.**
- **A structure member can be accessed by writing variable.member**

**where variable refers to the name of a structure-type variable, and member refers to the name of a member within the structure.**

- **Examples:**
	- **a1.name, a2.name, a1.roll\_number, a3.dob;**

#### **Example: Complex number addition**

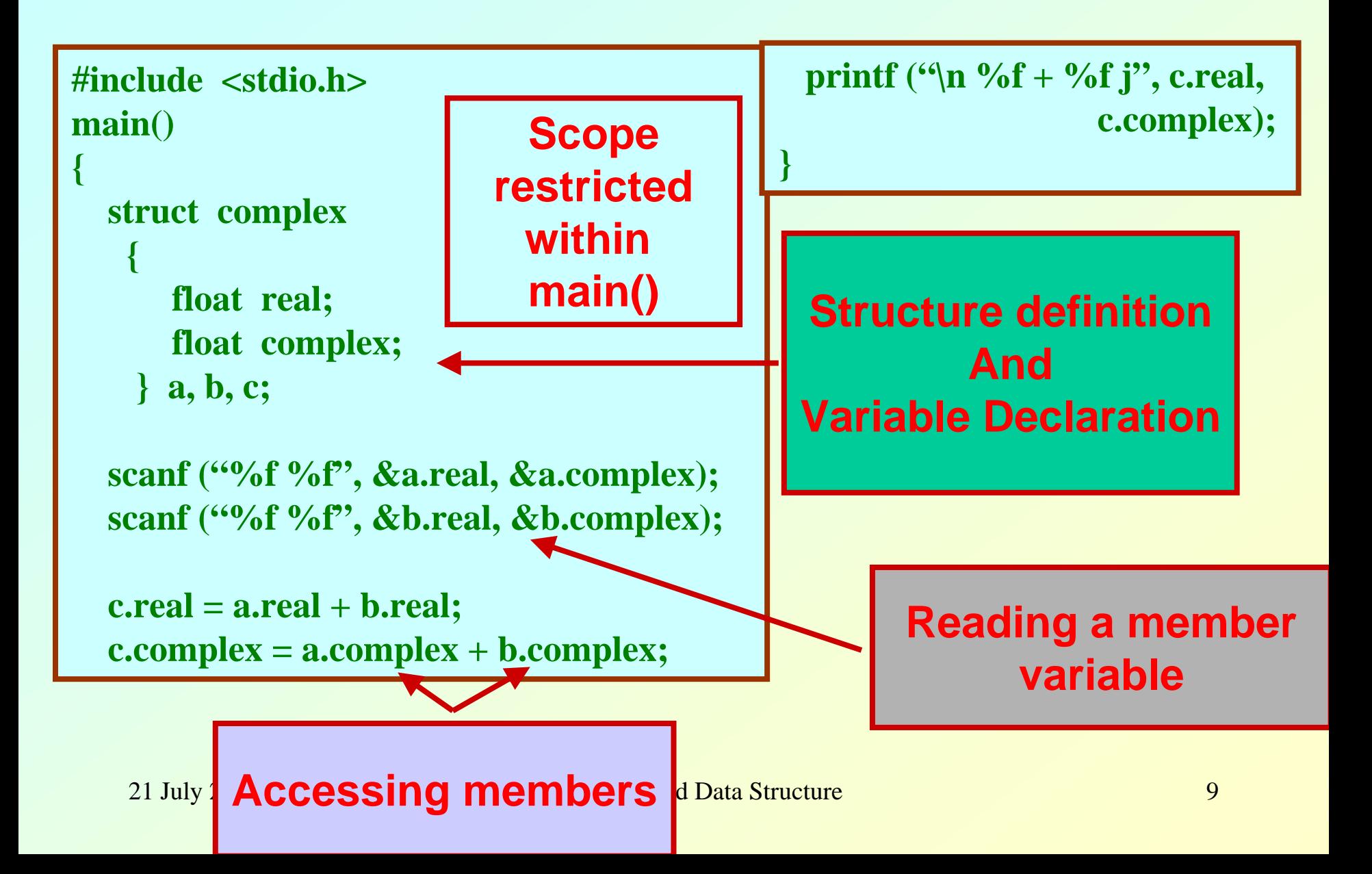

## **Comparison of Structure Variables**

- **Unlike arrays, group operations can be performed with structure variables.** 
	- **A structure variable can be directly assigned to another structure variable of the same type.**

**a1 = a2;**

- **All the individual members get assigned.**
- **Two structure variables can be compared for equality or inequality.**

**if**  $(a1 = a2)$  ……

• **Compare all members and return 1 if they are equal; 0 otherwise.** 

## **Arrays of Structures**

- **Once a structure has been defined, we can declare an array of structures. struct student class[50];**
	- **The individual members can be accessed as:**
		- **class[i].name**
		- **class[5].roll\_number**

#### **Arrays within Structures**

• **A structure member can be an array:**

**struct student {**

**char name[30]; int roll\_number; int marks[5]; char dob[10]; } a1, a2, a3;**

• **The array element within the structure can be accessed as: a1.marks[2]**

# **Defining data type: using** *typedef*

- $\bullet$  **One may define a structure data-type with a single name.**
- **General syntax: typedef struct {**

**member-variable1; member-variable2;**

**member-variableN;**

#### **} tag ;**

**.**

• **tag is the name of the new data-type.**

#### **typedef : An example**

**typedef struct { float real; float imag; } \_COMPLEX ;**

**\_COMPLEX a,b,c;**

## **Structure Initialization**

- **Structure variables may be initialized following similar rules of an array. The values are provided within the second braces separated by commas.**
- **An example:**

**\_COMPLEX a={1.0,2.0}, b={-3.0,4.0}; a.real=1.0; a.imag=2.0; b.real=-3.0; b.imag=4.0;**

#### **Parameter Passing in a Function**

• **Structure variables could be passed as parameters like any other variable. Only the values will be copied during function invokation.**

```
void swap(_COMPLEX a, _COMPLEX b)
{
  _COMPLEX tmp;
```

```
tmp=a;
 a=b;
 b=tmp;
}
```
#### **An example program**

```
#include <stdio.h>
```

```
typedef struct{
      float real;
      float imag;
     } _COMPLEX;
```

```
void swap(_COMPLEX a, _COMPLEX b)
{
  _COMPLEX tmp;
```

```
tmp=a;
 a=b;
 b=tmp;
}
```
#### **Example program: contd.**

```
void print(_COMPLEX a)
{
printf("(%f , %f) \n",a.real,a.imag);
}
main()
{
 _COMPLEX x={4.0,5.0},y={10.0,15.0};
 print(x); print(y);
```

```
swap(x,y); 
 print(x); print(y);
}
```
## **Returning structures**

• **It is also possible to return structure values from a function. The return data type of the function should be as same as the data type of the structure itself.**

> **\_COMPLEX add(\_COMPLEX a, \_COMPLEX b) { \_COMPLEX tmp;**

**tmp.real=a.real+b.real; tmp.imag=a.imag+b.imag;**

**Direct arithmetic operations are not possible with Structure variables.**

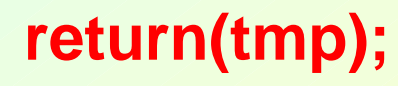

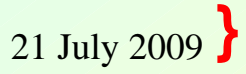

**21 Programming and Data Structure 19 August 2009 Programming and Data Structure 19 August 2009**